## Package 'rchie'

May 8, 2019

<span id="page-0-0"></span>Type Package Title A Parser for 'ArchieML' Version 1.0.2 Description Parses the 'ArchieML' format from the New York Times <http://archieml.org>. Also provides utilities for retrieving Google Drive documents for parsing. License Apache License (>= 2.0) URL <https://github.com/noamross/rchie>, <https://github.com/newsdev/archieml-js> BugReports <https://github.com/noamross/rchie/issues> Encoding UTF-8 Imports V8, jsonlite Suggests testthat, covr, googledrive, curl, httpuv SystemRequirements  $V8 \le 3.15$ : libv8-3.14-dev (deb), v8-314-devel (rpm), v8-3.14 (arch), v8@3.15 (homebrew) LazyData TRUE RoxygenNote 6.1.1 NeedsCompilation no Author Noam Ross [aut, cre] (<https://orcid.org/0000-0002-2136-0000>), Michael Strickland [aut] (Author of archieml-js library) Maintainer Noam Ross <noam.ross@gmail.com> Repository CRAN

Date/Publication 2019-05-07 22:11:19 UTC

### R topics documented:

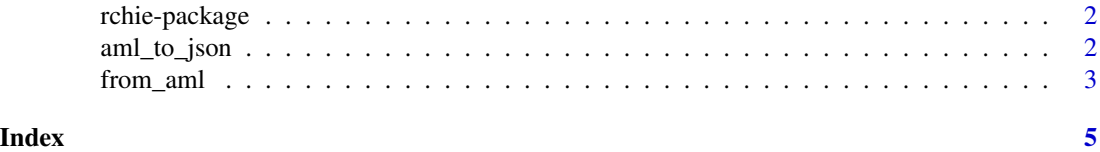

<span id="page-1-0"></span>

#### Description

#### Details

rchie parses [ArchieML](http://archieml.org) markup using the [archieml-js](https://github.com/newsdev/archieml-js) library. The primary function is [from\\_aml.](#page-2-1) See the [README](https://noamross.github.io/rchie/) for details.

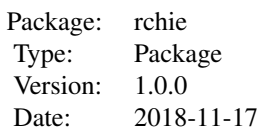

#### Author(s)

Noam Ross

#### References

<http://archieml.org/>

<span id="page-1-1"></span>aml\_to\_json *Convert AML to JSON*

#### Description

This imports data from New York Times' ArchieML format as a JSON sting. Text is parsed to JSON using [archieml-js.](https://github.com/newsdev/archieml-js)

#### Usage

aml\_to\_json(aml, pretty = FALSE, indent = 4)

#### Arguments

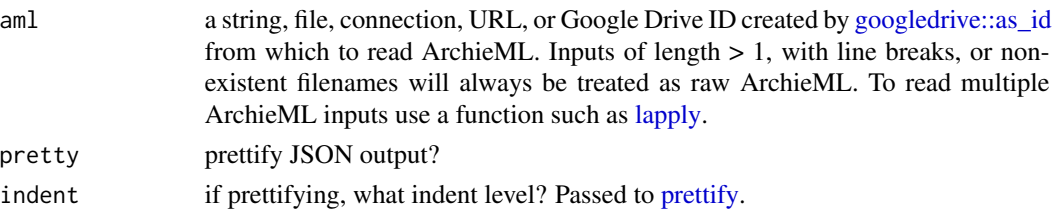

#### <span id="page-2-0"></span>from\_aml 3

#### Value

A length-1 character vector of class "json"

#### References

<http://archieml.org/>

#### See Also

[from\\_aml](#page-2-1)

#### Examples

```
aml_to_json(aml = "key: value")
aml_to_json("http://archieml.org/test/1.0/arrays.1.aml")
## Not run:
# See source at:
# https://drive.google.com/open?id=1oYHXxvzscBBSBhd6xg5ckUEZo3tLytk9zY0VV_Y7SGs
library(googledrive)
aml_to_json(as_id("1oYHXxvzscBBSBhd6xg5ckUEZo3tLytk9zY0VV_Y7SGs"),
 pretty = TRUE)
```
## End(Not run)

<span id="page-2-1"></span>

from\_aml *Import ArchieML data from a string, file, or URL*

#### Description

This imports data from New York Times' ArchieML format as an R object. Text is parsed to JSON using [archieml-js,](https://github.com/newsdev/archieml-js) then imported via [jsonlite::fromJSON.](#page-0-0)

#### Usage

```
from_aml(aml, simplifyVector = FALSE,
  simplifyDataFrame = simplifyVector, simplifyMatrix = simplifyVector,
  flatten = FALSE, ...)
```
#### Arguments

aml a string, file, connection, URL, or Google Drive ID created by [googledrive::as\\_id](#page-0-0) from which to read ArchieML. Inputs of length  $> 1$ , with line breaks, or nonexistent file names will always be treated as raw ArchieML. To read multiple ArchieML inputs use a function such as [lapply.](#page-0-0)

<span id="page-3-0"></span>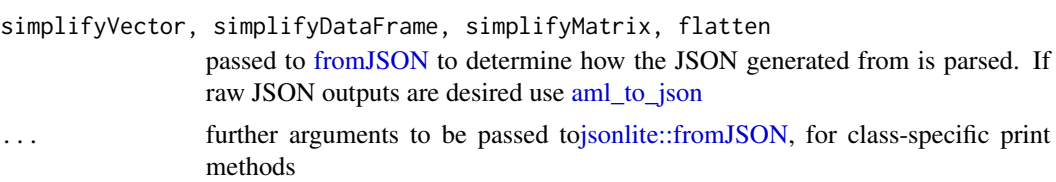

#### Details

This function was formerly named from\_archie, which is now deprecated.

#### Value

A list of class "from\_aml"

#### References

<http://archieml.org/>

#### See Also

[aml\\_to\\_json](#page-1-1)

#### Examples

```
from_aml(aml = "key: value")
from_aml("http://archieml.org/test/1.0/arrays.1.aml")
```

```
## Not run:
# See source at:
# https://drive.google.com/open?id=1oYHXxvzscBBSBhd6xg5ckUEZo3tLytk9zY0VV_Y7SGs
library(googledrive)
from_aml(as_id("1oYHXxvzscBBSBhd6xg5ckUEZo3tLytk9zY0VV_Y7SGs"))
```
## End(Not run)

# <span id="page-4-0"></span>Index

∗Topic JSON rchie-package, [2](#page-1-0) ∗Topic V8 rchie-package, [2](#page-1-0) ∗Topic javascript rchie-package, [2](#page-1-0)

aml\_to\_json, [2,](#page-1-0) *[4](#page-3-0)*

from\_aml, *[2,](#page-1-0) [3](#page-2-0)*, [3](#page-2-0) from\_archie *(*from\_aml*)*, [3](#page-2-0) fromJSON, *[4](#page-3-0)*

googledrive::as\_id, *[2,](#page-1-0) [3](#page-2-0)*

jsonlite::fromJSON, *[3,](#page-2-0) [4](#page-3-0)*

lapply, *[2,](#page-1-0) [3](#page-2-0)*

prettify, *[2](#page-1-0)*

rchie *(*rchie-package*)*, [2](#page-1-0) rchie-package, [2](#page-1-0)